## Algorithmes de calcul approche de ´  $\overline{\phantom{0}}$ 3

## 1. Algorithme de balayage

L'algorithme peut se décrire ainsi :

 $\sqrt{\text{Algorithme 0.1: CALCUL DE }\sqrt{3}$  PAR BALAYAGE() variables entières  $p$ variables réelles  $r$  $r \leftarrow 1$ pour  $p \leftarrow 1$  jusqu'à 10 (tant que  $r^2 < 3$ faire  $\int$  $\overline{\mathcal{L}}$  $\{r \leftarrow r + 10^{-p}\}$  $r \leftarrow r - 10^{-p}$ Afficher  $(r)$ 

La traduction en Python peut ressembler à ceci : ✞ ☎

```
r=1for p in range (10):
  while (r*r<3):
     r=r+10**(-p)r=r-10**(-p)print(r)✡✝ ✆
```
 $\overline{\phantom{0}}$ 

Tester ce programme, et vérifier que les valeurs approchées de  $\sqrt{3}$  données sont toutes par défaut (des troncatures).

Pour améliorer son comportement, on peut utiliser les nombres décimaux de Python : getcontext.prec() désigne le nombre de chiffres voulus. On peut rytnon : getcontext.prec() designe le nombre de chiffres voulus. On pe<br>le fixer à 101 pour avoir 100 décimales de √3 avec l'algorithme précédent :  $\epsilon$   $\sim$   $\epsilon$   $\sim$ 

✡✝ ✆

```
from decimal import *getcontext ( ) . prec =101
r = \text{Decimal}(1)for p in range (101):
    while (r*r<\text{Decimal}(3)):
         r=r+Decimal (10)**(-p)r=r-Decimal (10)**(-p)print(r)
```
2. Algorithme de Heron d'Alexandrie

(a) Simplifier l'expression  $\frac{3}{4}$ 3 en utilisant le fait que  $3 = \sqrt{3} \times$ √ 3 :

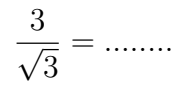

(b) On admet que le tableau de variations de  $x \mapsto \frac{3}{x}$  $\overline{x}$ est le suivant sur  $[1; +\infty[$ :

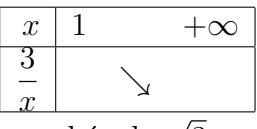

Alors si x est une valeur approchée de  $\sqrt{3}$  par défaut (soit  $x \leq \sqrt{3}$ ) 3), que peut-on dire de  $\frac{3}{4}$  $\overline{x}$ ? .................................

- (c) Réciproquement,  $x = 2$  est une valeur approchée par excès de  $\sqrt{3}$  (parce que  $2^2 = 4 > 3$ ; que peut-on alors dire de  $\frac{3}{4}$  $\boldsymbol{x}$ = 3 2 ? (on comparera son carré  $\left(\frac{3}{5}\right)$ 2  $\setminus^2$ = .... .... avec 3) : ........................................................................
- (d) Calculer la moyenne de 2 et  $\frac{3}{2}$ 2 ; on admettra que c'est une meilleure valeur approchée de  $\sqrt{3}$  que 2 et que 3 :.............

2 L'algorithme de Heron d'Alexandrie consiste à partir d'une valeur approchée  $x$  de  $\sqrt{3}$ , puis à la remplacer répétitivement par sa moyenne avec  $\frac{3}{4}$  $\overline{x}$ :

 $\epsilon$   $\sim$   $\epsilon$   $\sim$   $\epsilon$   $\sim$ 

 $x=1$ for  $n$  in range(10):  $x = (x+3/x)/2$  $print(x)$ 

✡✝ ✆ Au bout de combien d'itérations a-t-on 10 décimales correctes ?........ Toutes les approximations de  $\sqrt{3}$  ainsi obtenues sont des fractions :

```
from fractions import *x = Fraction (1)for n in range(8):
  x = (x+3/x)/2print(x)✡✝ ✆
```
## 3. Questions non notées

L'algorithme de Heron est suffisamment rapide pour calculer presque instan-L'aigorithme de Heron est sumsamment rapide pour calculer presque instan-<br>tanément 100 décimales de  $\sqrt{3}$  :

```
from decimal import *x = \text{Decimal}(1)for n in range (10):
     x = (x + \text{Decimal}(3) / x) / 2print(x)
```
 $\overline{\phantom{a}}$ <br>Vérifier que l'algorithme de Heron peut calculer 1000 décimales de √3 en moins d'une seconde, ce qui n'est pas le cas avec l'algorithme par balayage.

✡✝ ✆